#### Investigare su Immagini e VideoCasi di Studio

#### **Sebastiano Battiato**

 Dipartimento di Matematica e Informatica, Università di Catania

Image Processing LAB – <u>http://iplab.dmi.unict.it</u> battiato@dmi.unict.it

#### Image (Video) Forensics

**"Forensic Image (Video) analysis is the application of IMAGE SCIENCE and DOMAIN EXPERTISE to interpret the content of an image or the image itself in legal matters" (SWGIT – www.fbi.gov)**

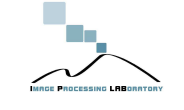

Prof. Sebastiano Battiato – IISFA seminar Aprile 2011

Prof. Sebastiano Battiato – IISFA seminar Aprile 2011

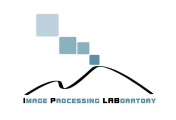

#### Esempi..

- Image Reconstruction
- Self Embedding
- Video Analysis
- 3D Reconstruction
- Steganography
- Image Forgery Identification
- Image SourceIdentification

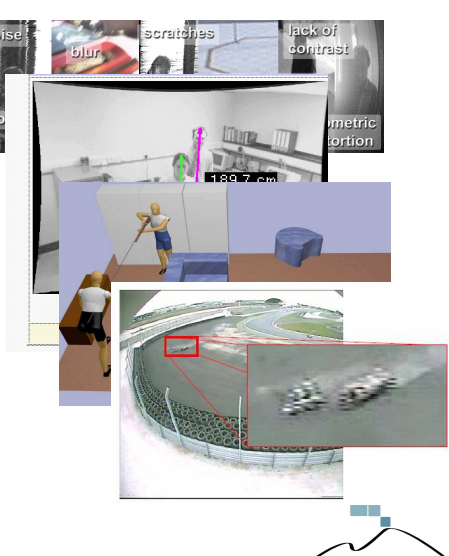

#### Implicazioni in ambito "forense"

Il dato digitale è per sua natura molto sensibile a manipolazioni. Risulta semplice (ed economico) da manipolare.

Diverse le problematiche in ambito investigativo/forense da gestire:

- Che differenza c'è fra **miglioramento** <sup>o</sup>**manipolazione** dell'immagine? Quali elaborazioni sono ammissibili?
- **Digital Forgery** (qual è l'originale? qual è l'elaborato?)

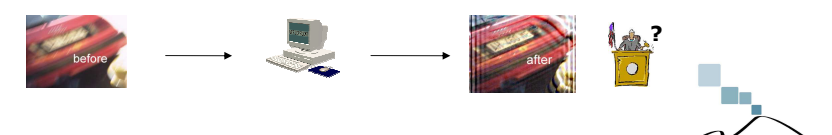

Prof. Sebastiano Battiato – IISFA seminar Aprile 2011

#### Implicazioni

- Valgono gli stessi principi generali della **digital forensics** per la trattazione dei reperti digitali
	- Preservazione dell'originale
	- Acquisizione integra e non ripudiabile
	- Utilizzo di copie di lavoro
	- Documentazione e ripetibilità
- In generale, ogni manipolazione tende ad evidenziare particolari presenti, non a cambiare i contenuti dell'immagine

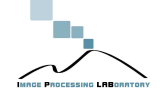

Prof. Sebastiano Battiato – IISFA seminar Aprile 2011

## Miglioramento o Manipolazione?

- Problema:
	- L'immagine è stata elaborata
	- **COME?**

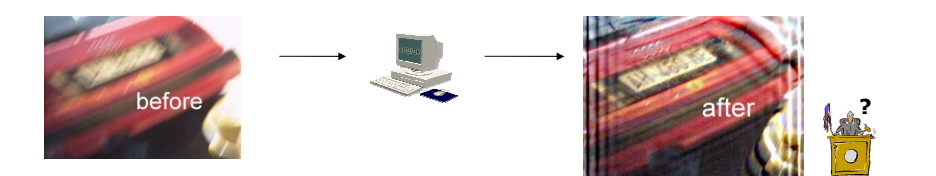

Prof. Sebastiano Battiato – IISFA seminar Aprile 2011

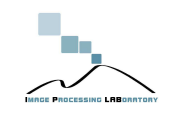

#### Fantasy

• Avete visto come si ingrandiscono le foto in film come Blade Runner o in serie come CSI e RIS?

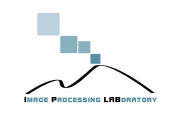

#### Procedura

- **1. Preservare** l'immagine originale
- **2. Documentare** tutti i passi dell'elaborazione
- 3. Immagine elaborata esattamente **riproducibile** <sup>a</sup> partire da quella originale tramite il processo documentato

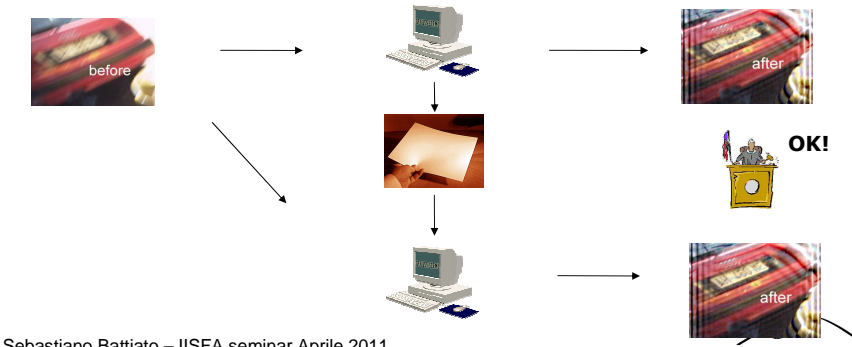

#### Prof. Sebastiano Battiato – IISFA seminar Aprile 2011

#### **CSI**

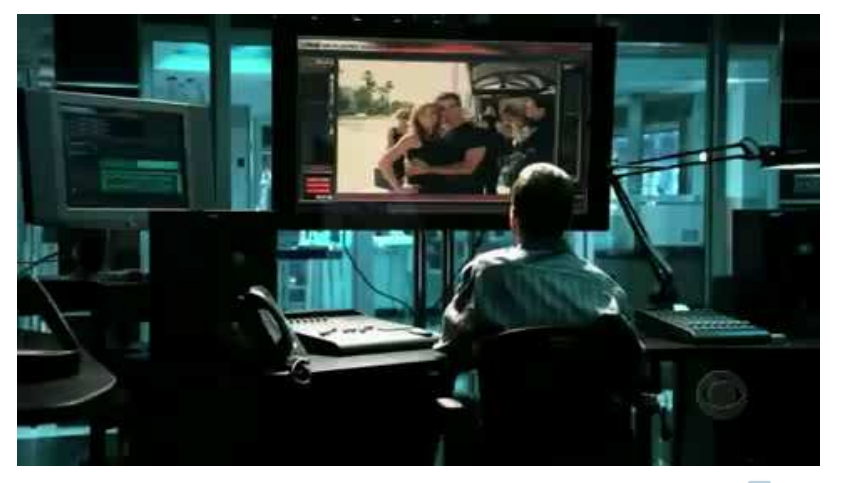

#### Video

Prof. Sebastiano Battiato – IISFA seminar Aprile 2011

#### Fantasy

- Non si possono "creare" informazioni che non ci sono…
- Si possono però enfatizzare informazioni che non si vedono, ma ci sono

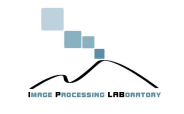

Prof. Sebastiano Battiato – IISFA seminar Aprile 2011

#### Di che si tratta?

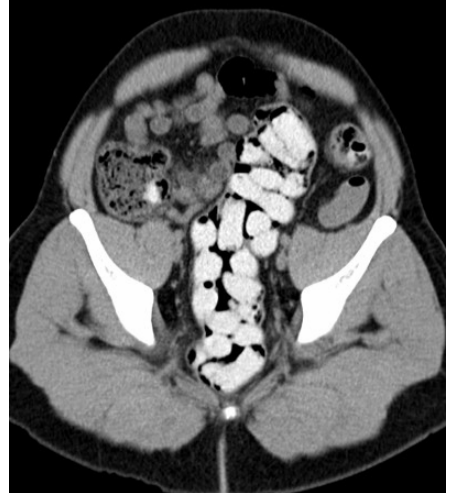

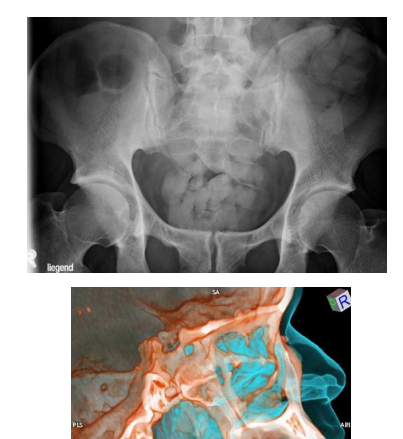

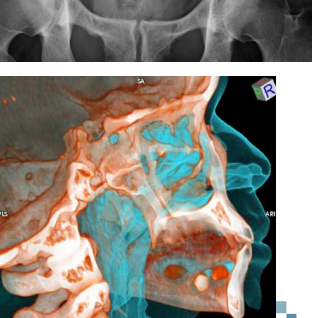

### Ovuli di Droga

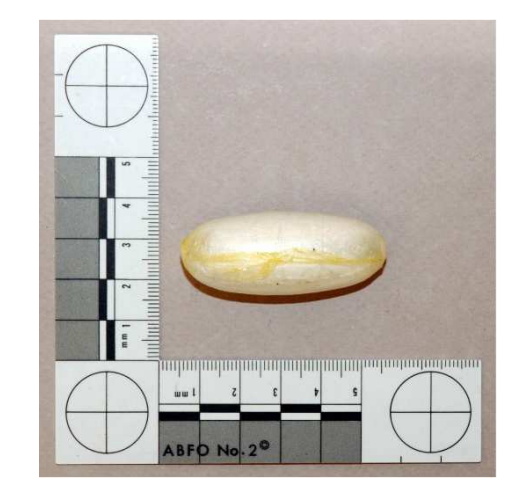

Scansioni di tomografia computerizzata (TAC), utilizzate solitamente in ambito sanitario per malattie, vengono ora sfruttate per individuare pacchetti di droga nascoste nelle cavita del corpo per contrabbando illegale. (Fonte: Università di Berna)

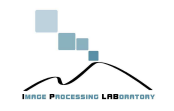

#### Che tool usare?

- General Purpose
	- Photoshop (GIMP, ImageJ)
		- Problemi di learning e di documentazione
- High-level (ci si scrive da se il codice che serve..solo per esperti )
	- Matlab
	- OpenCV library
- Forensics Software

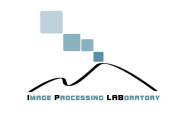

Prof. Sebastiano Battiato – IISFA seminar Aprile 2011

### AMPED5

• DEMO..se rimane tempo ;)

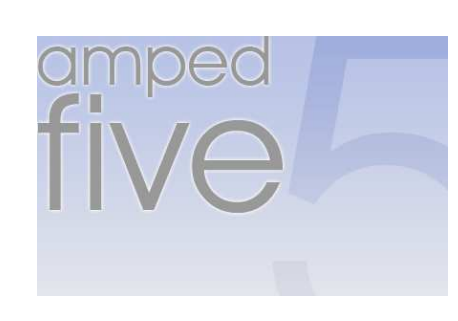

#### Software dedicati

- **AMPED Five** (http://ampedsoftware.com ) -
- **dTective di Avid e Ocean Systems ClearID** (http://www.oceansystems.com/dtective/form/ )
- **LucisPro** (http://www.LucisPro.com) -
- **Ikena Reveal di MotionDSP** (http://www.motiondsp.com/products/IkenaReveal/form ) -
- **Video Focus di Salient Stills (**http://www.salientstills.com/products/videofocus/purchase.html)
- **- Impress di Imix** (http://www.imix.nl/impress/impress\_contact.htm ) -
- **Video Investigator di Cognitech** (http://www.cognitech.com/content/blogcategory/24/28/ )
- **- StarWitness di SignalScape** (http://www.starwitnessinfo.com/ )
- **- VideoAnalyst di Intergraph** (http://www.intergraph.com/learnmore/sgi/public-safety/forensic-<u>video-analysis.xml</u> )<br>- CrimeVision di Ima
- **CrimeVision di Imagine Products** (www.crimevision.net ) -
- **Adroit Photo Forensics (**http://digital-assembly.com/products/adroit-photo-forensics/ **)**
- -**Image Error Level analyzer (**http://errorlevelanalysis.com/**)**
- -**JpegSnoop (**http://www.impulseadventure.com/photo/jpeg-snoop.html **)**
- -**NFI PRNU Compare (**http://sourceforge.net/projects/prnucompare/**)**
- -**Image Forensics Search System (**http://www.cse.ust.hk/image\_forensics/ **)**
- -**Videntifier (**http://www.eff2.net **)**

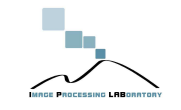

Prof. Sebastiano Battiato – IISFA seminar Aprile 2011

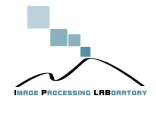

### Casi di studio

- Immagini Still
	- Supporto all'investigazione
	- Enhancement (o riscoperta di dettagli)
- Video
	- Ricostruzione di dinamiche
- Analisi dei formati
- Altro

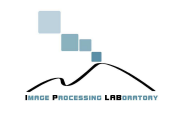

# Esempio 1

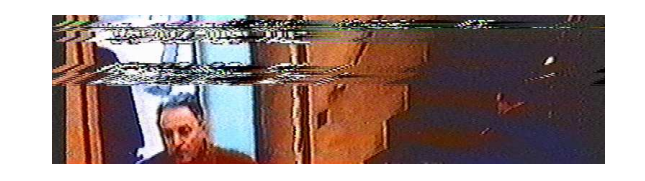

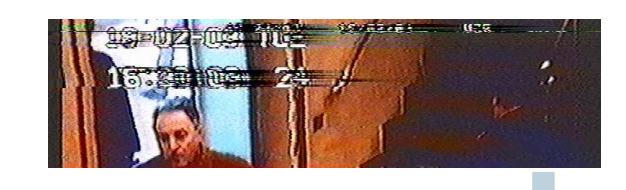

Prof. Sebastiano Battiato – IISFA seminar Aprile 2011

# Esempio2 (source Interpol)

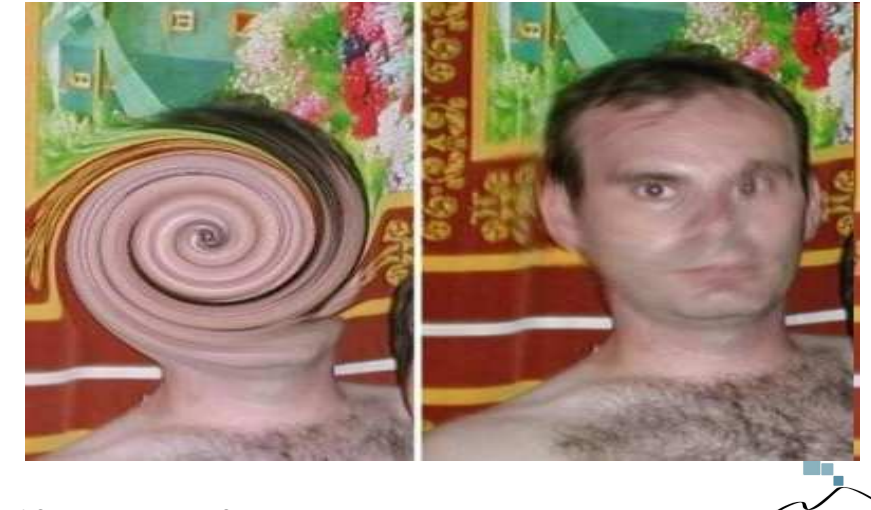

Prof. Sebastiano Battiato – IISFA seminar Aprile 2011

### Contrast@IPLAB

- Le tecniche di miglioramento del contrasto di solito calcolano le statistiche per applicare il filtro facendo uso di considerazioni "**globali**"
- Risultati migliori in ambito forense si ottengono mediante **analisi locale (a blocchi)**
- Plug-in di Photoshop (versione beta)

Pr**oE I@ettronicos Battagging ISFOA se**minar Aprile 2011 S.Battiato, G.Messina, D.Strano - **Chain of Evidence Generation forContrast Enhancement in Digital Image Forensics** IS&T- SPIE

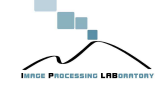

#### **Experiments**

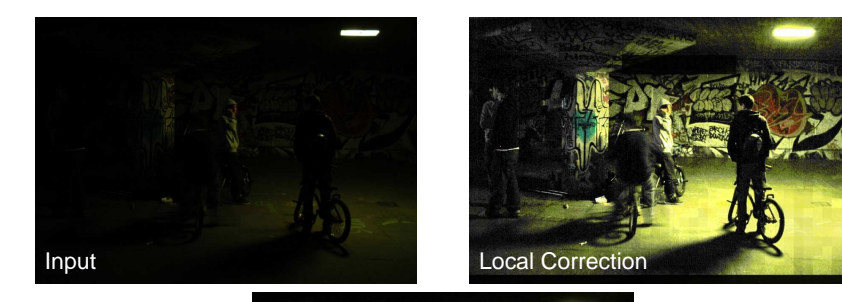

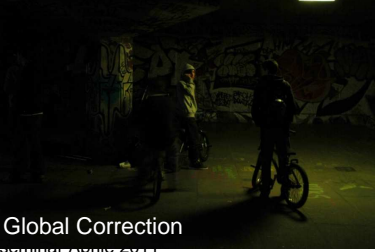

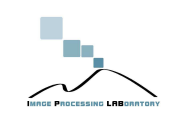

Prof. Sebastiano Battiato - IISF

# Prof. Sebastiano Battiato – IISF **Experiments** Input Local Correction**Global Correction** Prof. Sebastiano Battiato - IISFA **Experiments** Input Local Correction Global Correction

### **Experiments**

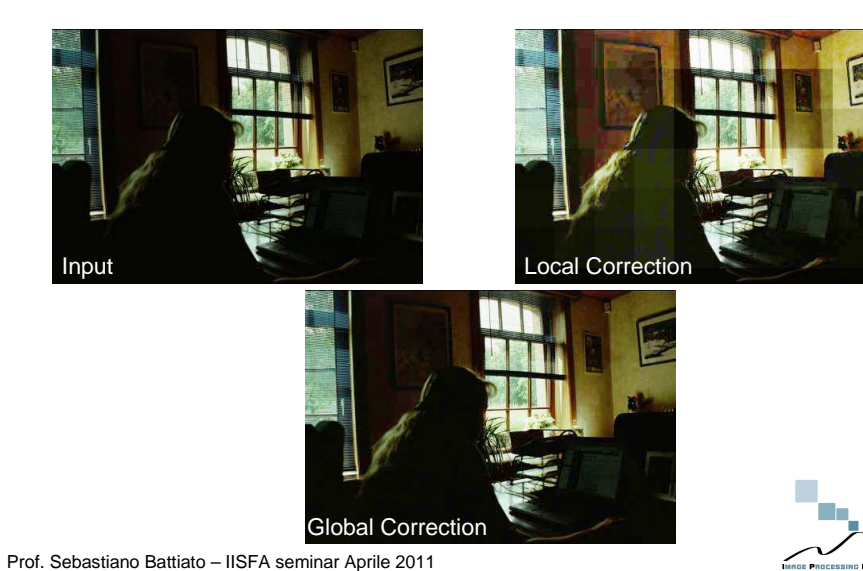

Fotogrammetria e Misure Antropometriche

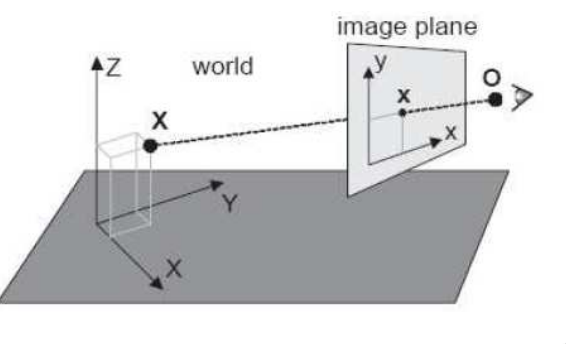

Prof. Sebastiano Battiato – IISFA seminar Aprile 2011

#### Misure Antropometriche

• Individuazione di alcuni parametri (altezza spalla, altezza) per individuare la "compatibilità" di un "sospettato" con un soggetto inquadrato in una ripresa notturna di scarsa qualità.

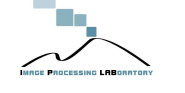

Prof. Sebastiano Battiato – IISFA seminar Aprile 2011

#### Al danno la beffa ;)

- L'altezza alla spalla valutata sulla popolazione italiana èscientificamente nota. Da tali studi si evince che:
	- 5% altezza corporea-altezza acromiale = 1579 1308 = 271 mm  $=27.1$  cm
	- 50% altezza corporea-altezza acromiale = 1676 1384 =292  $mm = 29.2 \text{ cm}$
	- 95% altezza corporea-altezza acromiale = 1769 1472 =297  $mm = 29.7 cm$

"Si evince dalla relazione prodotta che ….. misura in altezza 173.5 cm scalzo, e 177.5 cm calzando scarpe da ginnastica. Dalle foto su sfondo di **cartoncino effettuate dal medico legale** stesso, si è inoltre proceduto ad estrapolare l'altezza alla spalla, che risulta di 130.5 cm scalzo, e 134.5 con scarpe"

#### **Ma le foto non erano ortogonali al piano di ripresa!!!**

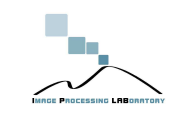

Prof. Sebastiano Battiato – IISFA seminar Aprile 2011

Image enhancement/restoration

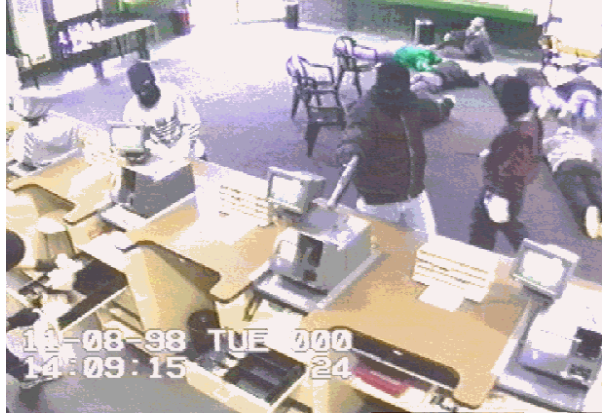

• Recuperare un maggior numero di informazioni dall'analisi di un'immagine

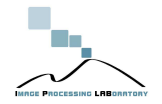

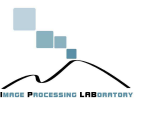

#### Interpolazione

• Nelle immagini digitali **non è possibile** aumentare il **dettaglio** ingrandendo l'immagine.

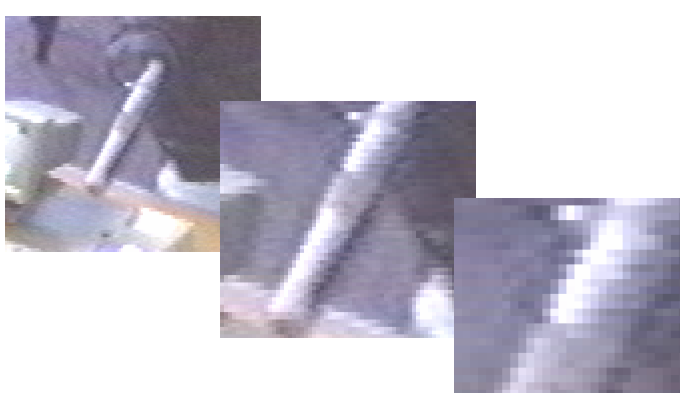

Prof. Sebastiano Battiato – IISFA seminar Aprile 2011

#### Passiamo ai video

• Caso 1: <u>Video</u>

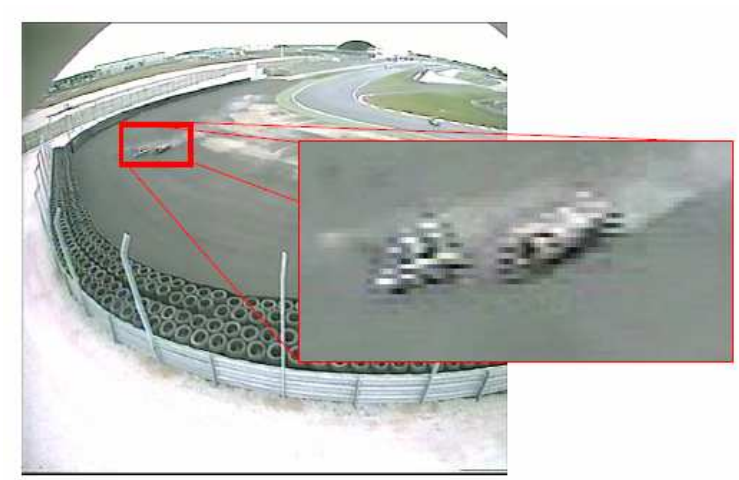

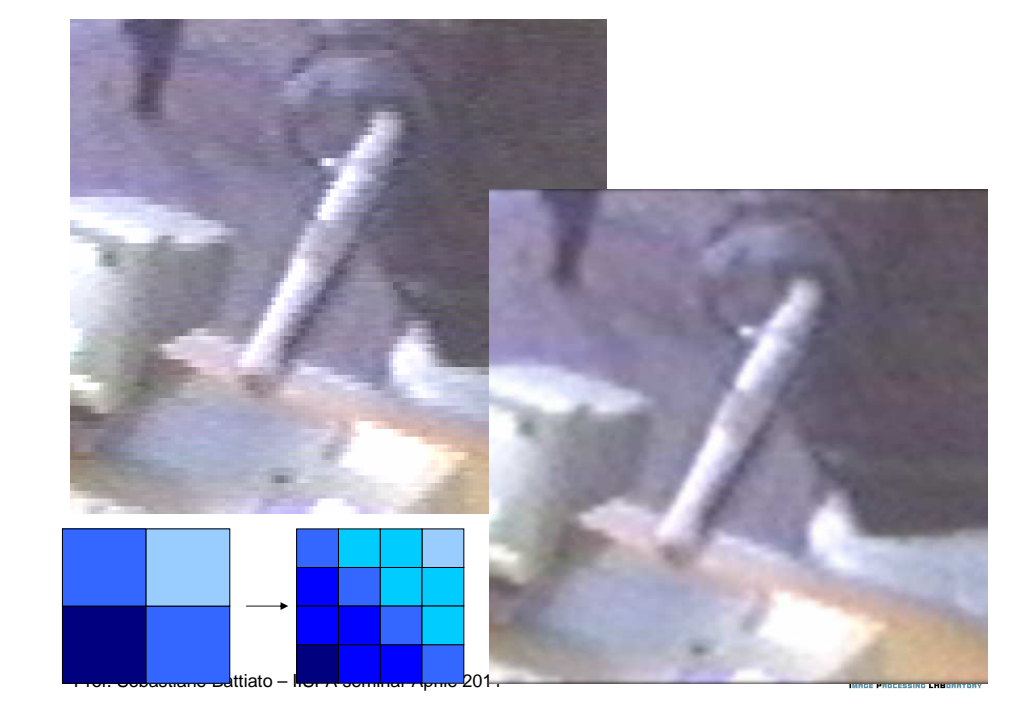

#### Parametri di codifica

- **Risoluzione** 704\*576 (interlacciato)
- **Frame rate** di codifica 25 frame/sec. Essendo la sequenza interlacciata cioè ogni frame della sequenza video contiene due tiles della sequenza reale, ovvero due immagini visibili nelle righe pari e nelle righe dispari, l'effettivo frame rate interlacciato è di 25 tile per secondo, ovvero 12,5 frame per secondo.
- **Bit/Rate** (Livello di compressione):medio/basso
- **Camera:** Sony CCD 1/3"" digitale ()
- **Note:** La qualità del filmato è influenzata dal **rumore** ambientale dalla **luminosità** della scena (per certi versi appena sufficiente); inoltre il **contrasto** globale rende la scena abbastanza piatta.

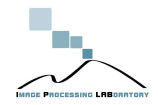

#### Informazioni aggiuntive

• File autocad della pista con posizione fisica della telecamera

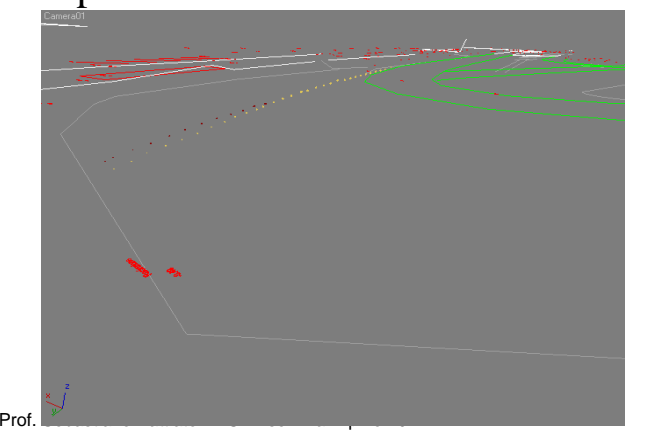

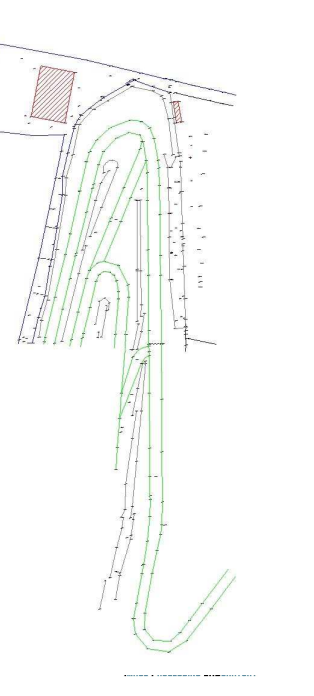

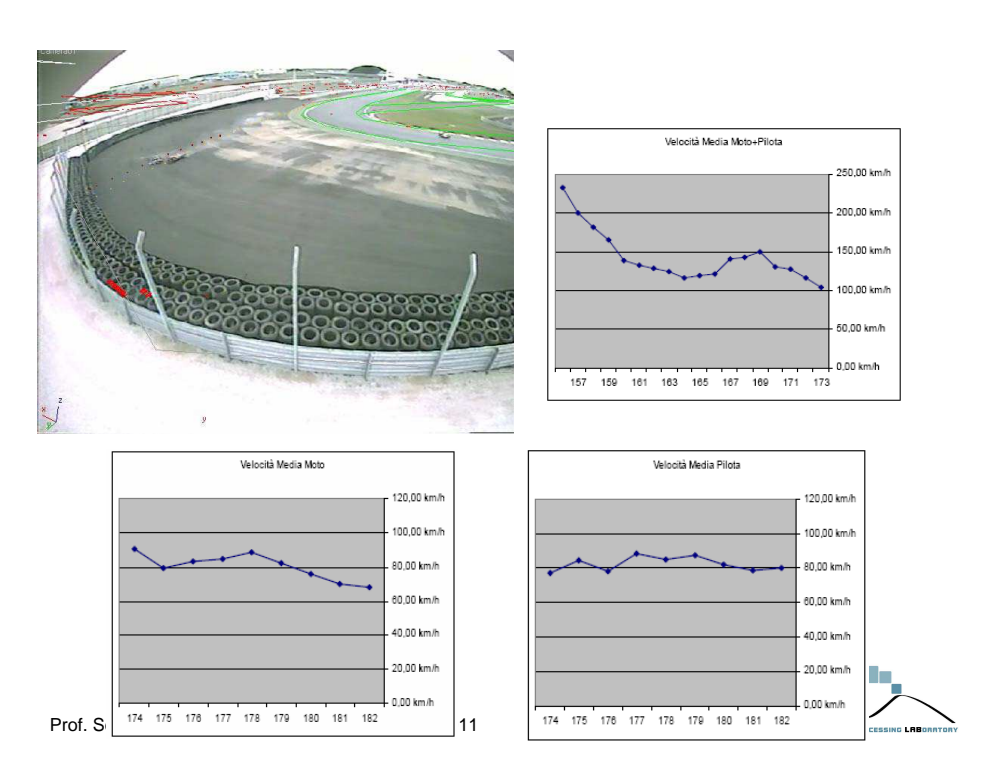

#### Se ne deduce che:

- Il motociclo subisce una chiara decelerazione principalmente dovuta all'attrito con il terreno. Inoltre come evidenziato dalle informazioni del modello 3D l'area di fuga presenta una lieve pendenza contraria alla direzione del moto. La velocità di impatto del motociclo è di circa 68 Km/h.
- Dopo lo sbalzo dalla moto la massa del pilota procede sostanzialmente ad una velocitàpressoché uniforme di circa 80 Km/h.
- All'atto della caduta della moto sul terreno si nota un'apparente aumento della velocità istantanea dovuto probabilmente al moto rototraslazionale di entrambi i corpi in movimento.

## Riconoscimento oltre ogni limite

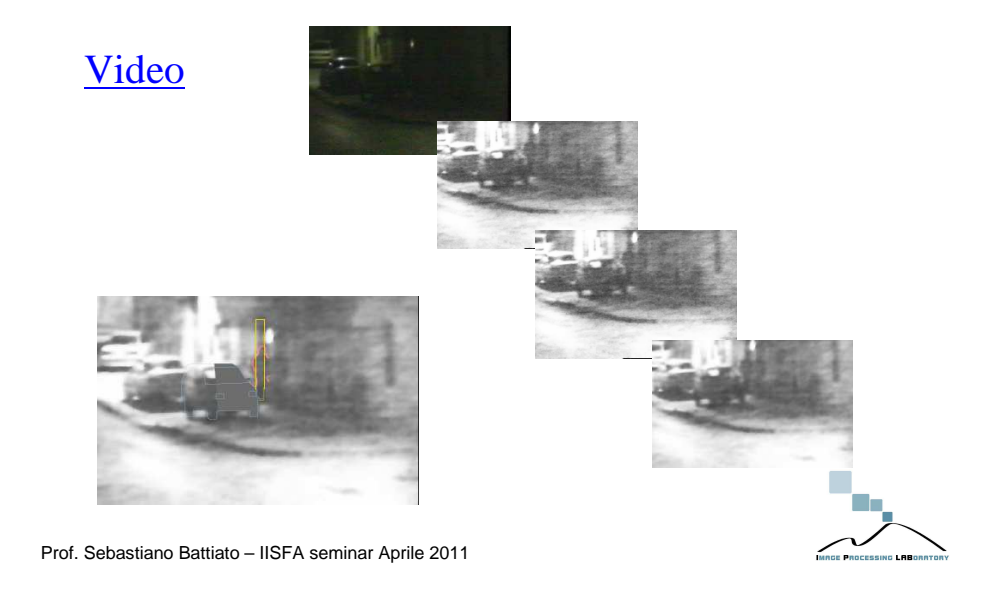

#### Ricostruzione 3D della scena a titolo illustrativo (1)

- La ricostruzione ha solo uno scopo esemplificativo per meglio mettere in luce gli errori che possono verificarsi utilizzando una metodologia errata.
- Nel mondo 3D creato, sono state posizionate due camere, una con vista frontale alla casa e una avente la stessa vista della telecamera reale dal quale è stato prodotto il video.

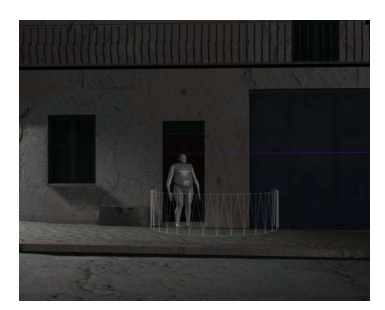

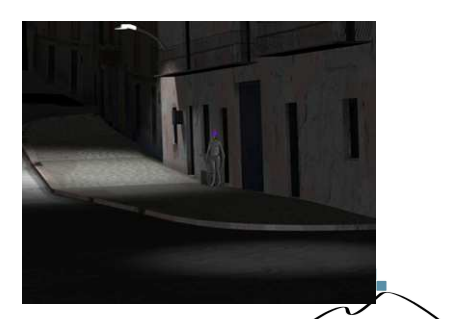

Prof. Sebastiano Battiato – IISFA seminar Aprile 2011

#### Ricostruzione 3D della scena a titolo illustrativo

• Dal centro della camera con vista uguale a quella reale è stata tracciata una linea viola che arriva al punto più alto della sagoma quando si trova esattamente davanti la porta.

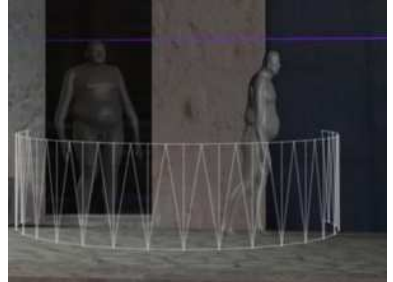

• Tutti i punti sulla linea viola presenti nella Figura ottenuta dalla telecamera frontale, corrispondono sulla Figura ottenuta con vista uguale a quella della telecamera reale, ad un unico punto. E' da notare però che i punti giacenti sulla linea viola non hanno la stessa quota. In particolare, più i punti sono vicini alla telecamera più avranno una quota maggiore.

Prof. Sebastiano Battiato – IISFA seminar Aprile 2011

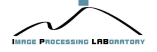

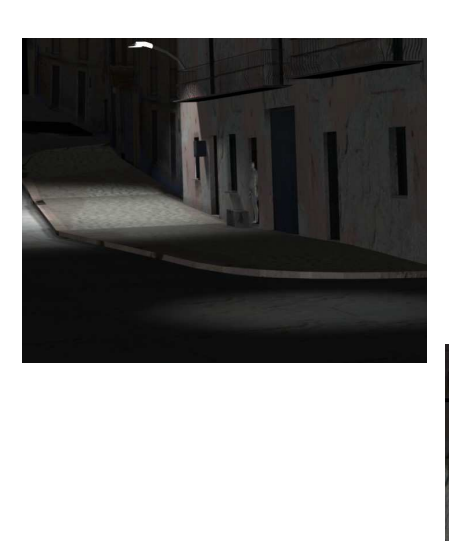

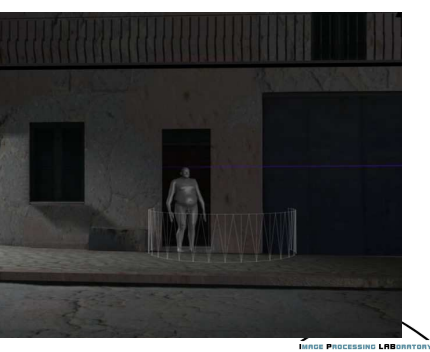

Prof. Sebastiano Battiato – IISFA seminar Aprile 2011

#### Ricostruzione 3D della scena a titolo illustrativo

- Un soggetto con una altezza pari a quella della linea viola verrà associata erroneamente una altezza piùbassa.
- Con tali errori non è possibile determinare la compatibilità di persone e l'esclusione di altre.

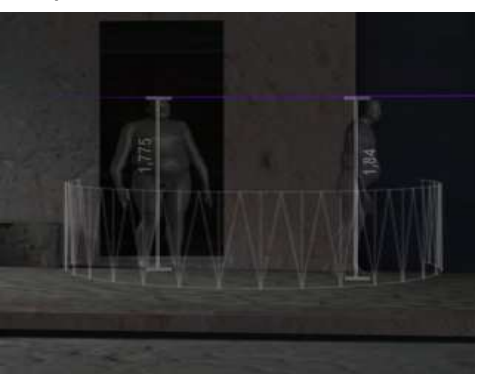

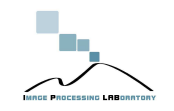

Prof. Sebastiano Battiato

#### Alibi digitale tramite Video

"Faida di Locri"

**Viene casualmente ritrovata una cassetta, in cui l'imputato festeggia con i parenti il Natale**

- Perizia di parte ne avvalora l'autenticità entrando anche nel merito del filmato (trasmissioni televisive, coincidenze sugli orari, ecc.)
- Perizia dell'accusa controbatte nel merito (luce, orari, ecc.)

• …..

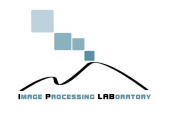

Prof. Sebastiano Battiato – IISFA seminar Aprile 2011

#### Perizia del Giudice

**Il PM chiede che l'incarico venga integrato con i seguenti quesiti: verifichino i periti il formato di codifica del video finale rispetto ai veri settings della telecamera e, in particolare, i parametri di codifica standard (frame-rate, bit-rate, risoluzione spaziale); procedano a verifica di conformità dei metadati, ad analisi dei coe-cienti quantizzati, per verificare l'eventuale presenza di anomalie dovute ad una doppia compressione (ed editing successivo alla fase di acquisizione), nonché accertino l'effettiva corrispondenza tra i formati AVI e DV menzionati.** [..] La difesa chiede che, nel caso in cui vengano rilevate anomalie o manipolazioni sul filmato, si accertino le modalità necessarie perporle in essere.'

#### Perizia del Giudice

"Effettuino i periti una perizia finalizzata a verificare l'integrità del filmato girato con telecamera ad uso domestico il 25-12-XXXX, prodotto dalla difesa di XXXXXXXXXXX, tenendo conto della CTP ing. di XXXXXX, della audizione dibattimentale quest'ultimo, della memoria depositata, nonché delle dichiarazioni rese in dibattimento di tutti i documenti allegati alla relazione del consulente e alla deposizione del teste, esaminando il nastro originale (riproducente il filmato) ed il DVD."

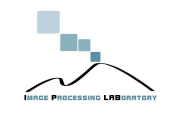

Prof. Sebastiano Battiato – IISFA seminar Aprile 2011

#### Primo step: Analisi dello standard/formato MiniDV

 Il Digital Video, noto anche con l'acronimo DV, è un formato di video digitale introdotto nel 1996, sviluppato secondo le specifiche IEC 61834, che ne definiscono sia il formato di nastro che il codec.

Nella sua versione con videocassetta di dimensioni più ridotte nota come **MiniDV**,è uno standard di fatto per la produzione video amatoriale e semiprofessionale

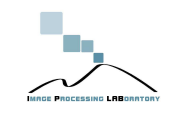

### Primo step: Analisi dello standard/formato MiniDV

- Le caratteristiche del DV includono:
	- compressione *intraframe* (non si fa uso cioè della ridondanza temporale);
	- interfaccia standard per trasferimento a sistemi di montaggio non lineari (nota come FireWire o IEEE1394);
	- buona qualità video, in particolare se confrontata con i sistemi amatoriali analogici come Video8, Hi8 e VHS-C.

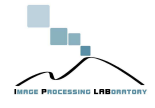

Prof. Sebastiano Battiato – IISFA seminar Aprile 2011

#### Primo step: Analisi dello standard/formato MiniDV

- Il bitrate è fisso a 25 megabit al secondo (25,146 Mb/s), aggiungendo al quale i dati audio (1,536 Mb/s), i subcodici e i sistemi di rilevamento e correzione d'errore (circa 8,7 Mb/s) si arriva a circa 36 megabit al secondo (35,382 Mb/s), o circa un Gigabyte ogni 4 minuti. Usando un bitrate simile a quello del più datato codec MJPEG, il codec DV offre prestazioni migliori, ed ècomparabile allo MPEG-2 intraframe.
- Per quanto riguarda le tracce audio, sono possibili due modalità di ripresa, entrambe digitali: quella a 16 bit (di solito a 48kHz), di qualità superiore, e quella a 12 bit, di qualità leggermente inferiore.

### Primo step: Analisi dello standard/formato MiniDV

Il video campionato è successivamente<br>
compresso utilizzando la tecnologia DCT compresso utilizzando la (Trasformata Discreta del Coseno), e si attua tramite la compressione intraframe; ciò significa che ogni frame (quadro o "fotogramma") viene compresso come immagine a sé stante, senza correlazione con i fotogrammi precedenti o successivi. Questa tecnica rende possibile la codifica con un rapporto di compressione di 5:1.successivamente

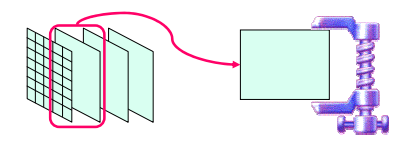

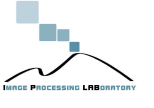

Prof. Sebastiano Battiato – IISFA seminar Aprile 2011

#### Primo step: Analisi dello standard/formato MiniDV

- • Sui computer, i flussi DV sono di solito memorizzati come file AVI o QuickTime, ma a volte vengono registrati direttamente dati grezzi DV. Mediante appositi software è possibile convertire ogni genere di dati in un flusso DV, consentendo così di usare camcorder <sup>e</sup> videoregistratori come unità di backup. A questo scopo, si consideri che un nastro MiniDV da 60 minuti può contenere circa 13 GB di dati, calcolando che il video in formato DV ha un flusso dati costante<br>di 3,6 MB/s (3,6 MB/s × 60 secondi × 60 minuti = 12.960 MB per<br>ora diviso 1024 – 12.66 GB per ora) ora, diviso 1024 = 12,66 GB per ora).
- La maggior parte dei software in commercio sia per l'editing e la codifica in formato DV supportano solo la versione di base dello standard DV. I dati vengono di solito memorizzati nel formato RAW DV (estensione .dv) oppure gli stessi, senza subire alcun tipo di modifica o di recodifica, vengono inpacchettati secondo il piùcomune standard AVI (avi di tipo1 o di tipo2).
- In entrambi i casi i **metadati** presenti nel filmato originale vengono mantenuti.

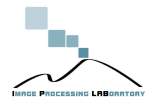

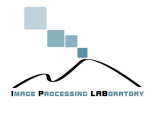

### Secondo steps: Analisi del **Supporto**

Il formato DV prevede l'utilizzo di due tipi di videocassette, chiamate MiniDV e DV sebbene le telecamere amatoriali utilizzano il formato MiniDV, per ovvi motivi di contenimento dello spazio. In Figura, sono riportati da sinistra a destra: DVCAM-L, DVCPRO-M, MiniDV tre esempi di cassette utilizzate in questo contesto.

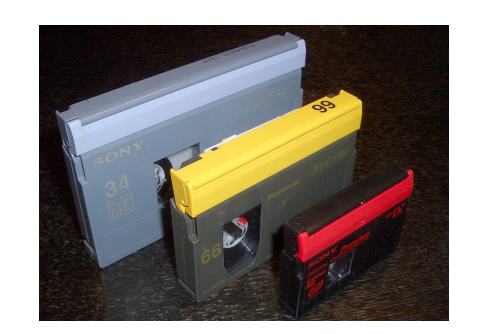

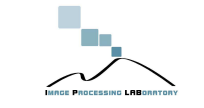

Prof. Sebastiano Battiato – IISFA seminar Aprile 2011

#### Terzo Step: Analisi dei Metadati

• Sono stati poi riportati i fotogrammi in cui il bit di **Start** dei metadati presente nel filmato indica un effettivo cambio di scena che non presentano alcuna anomalia, se non una strana differenza nella codifica audio della prima parte del filmato codificata a **48kHz locked**,mentre la seconda parte risulta con codifica diversa (**32 kHz unlocked**).

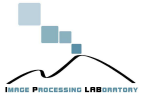

#### Terzo Step: Analisi dei Metadati

- Il filmato in oggetto è stato analizzato attraverso l'utilizzo di alcuni software in grado di estrapolare i metadati previsti dallo standard, cercando di evidenziare quelli non visibili con software ad uso comune.
- A tal fine si è utilizzato il software DVAnalyzer ver 1.4.0 (http://www.avpreserve.com) per analizzare i metadati "classici" analizzando anche l'apposito strumento in grado di individuare eventuali anomalie di codifica (errori di codifica) che vengono tipicamente gestire dal decoder di sistema e che sono un indicatore della qualitàcomplessiva del filmato stesso.

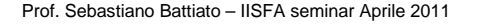

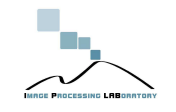

**Absolute TimeDV** Frame Timecode **DV TimeCode** Rec. Date/time 78 00:00:03 120 no:no:no:no 2006-13-25 14:19:07 2006-13-25 14:21:43 428 00:00:17.120 00:00:14:00 491 00:00:19 640 00:00:16:13 2006-13-25 14:23:59 614 00:00:24.560 00:00:21:11 2006-13-25 14:25:45 834 00:00:33.360 00:00:30:06 2006-13-25 14:25:59 922 00:00:36.880 00:00:33:19 2006-13-25 14:26:52 1080 00:00:43.200 00:00:40:02 2006-13-25 14:27:55 1388 00:00:55.520 00:00:52:10 2006-13-25 14:52:19 1915 00:01:16.600 00:01:13:12 2006-13-25 14:54:19 2049 00:01:21.960 00:01:18:21 2006-13-25 14:54:37 2582 00:01:43.280  $00:01:40:04$ 2006-13-25 14:56:12 2967 00:01:58.680 00:01:55:14 2006-13-25 14:57:31 4032 00:02:41 280  $n n$ -02-38-04 2006-13-25 15:45:23 4566 00:03:02.640 00:02:59:13 2006-13-25 15:46:11 5359 00:03:34.360 00:03:31:06 2006-13-25 15:49:03 5931 00:03:57.240 00:03:54:03 2006-13-25 15:50:57 6128 00:04:05.120 00:04:02:00 2006-13-25 15:51:11 6517 00:04:20.680  $00:04:17:14$ 2006-13-25 15:56:41 6734 00:04:29.360 00:04:26:06 2006-13-25 15:58:06 7070 00:04:42.800 00:04:39:17 2006-13-25 16:01:32 7184 00:04:47.360  $00:04:44:06$ 2006-13-25 16:27:31 8571 00:05:42.840 00:05:39:18 2006-13-25 16:33:36 9678 00:06:27.120 00:06:24:00 2006-13-25 16:35:34 9839 00:06:33.560 00:06:30:11 2006-13-25 16:35:59 10351 00:06:54.040 00:06:50:23 2006-13-25 16:36:29 10501 00:07:00.040 00:06:56:23 2006-13-25 16:50:05 16/01/2007 9:39 10939 00:07:17.560  $00:07:14:11$ 11591 00:07:43.640 00:07:40:13 16/01/2007 9.40 11592 00:07:43.680 00:07:40:14 16/01/2007 9.40 12565 00:08:22.600 00:08:19:12 16/01/2007 9.44 12566 00:08:22.640 00:08:19:13 16/01/2007 9.44

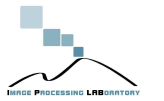

#### Affidabilità dei metadati

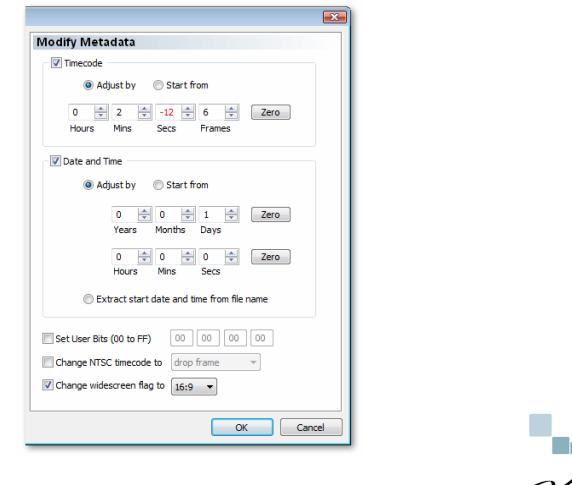

Prof. Sebastiano Battiato – IISFA seminar Aprile 2011

#### Quarto step: Analisi del Segnale

#### **Presenza di una componente ARMONICA sulla traccia audio**

- Analizzando lo spettro risulta presente un picco in frequenza 15625Hz localizzato a frequenza di riga del segnale televisivo analogico (625 linee  $x$  25 q/sec).
- Tale armonica è presente anche se con energia differente su tutta la prima parte del filmato

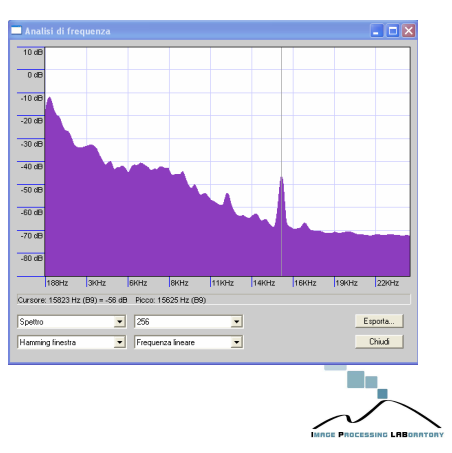

Prof. Sebastiano Battiato – IISFA seminar Aprile 2011

#### Quarto step: Analisi del Segnale

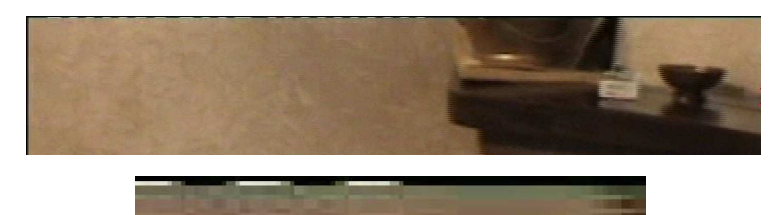

Il segnale video presenta in tutti i fotogrammi della prima parte un'anomalia: la prima linea è completamente nera, mentre la seconda lo è a meno di una sorta di tratteggio bianco e nero nella metà sinistra Un dispositivo digitale non dovrebbe generare questo tipo di linee; si tratta del codice WSS, che alcuni dispositivi che trasmettono un video analogico in formato PAL aggiungono alla linea 23 (del field 1) per comunicare alcune informazioni, come aspect ratio e presenza di sottotitoli al dispositivo ricevente. Il codice WSS viene utilizzato solo nelle comunicazioni analogiche, poiché nel caso di comunicazioni digitali le stesse informazioni sono presenti nei metadati e quindi non è necessario aggiungerle nel segnale video.

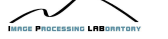

#### Ancora sul supporto

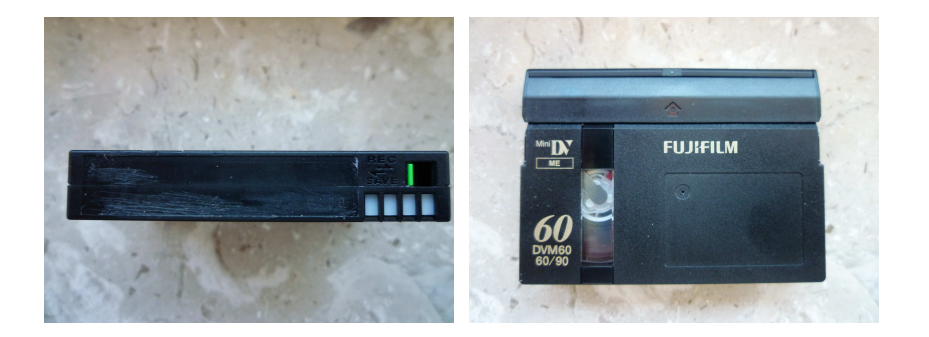

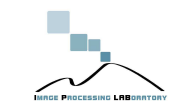

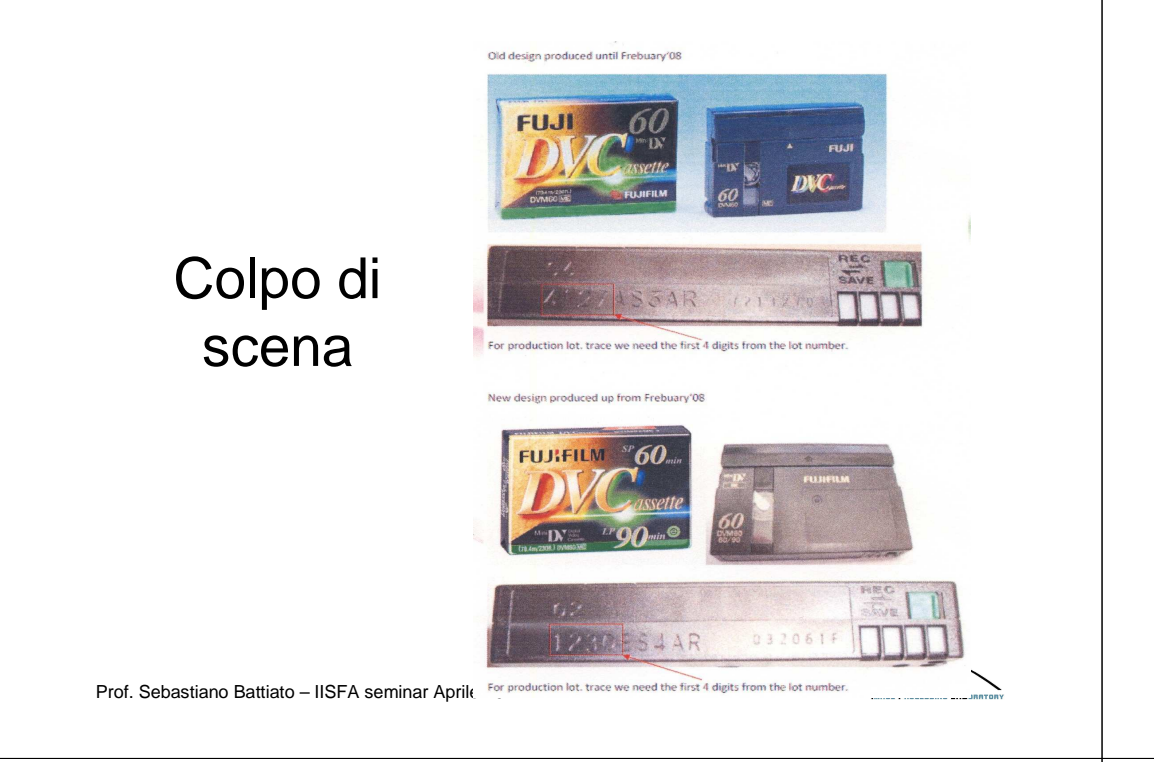

#### Conclusioni

- La cassetta MiniDV con il filmato 'Natale 2006' non può essere stata registrata direttamente da una telecamera il 25/12/2006, visto che:
	- tale modello di cassetta di marca Fujifilm è stata prodotta solamente a partire dal Febbraio 2008;
	- è presente un codice WSS che denota un precedente riversamento in analogico;
	- nell'audio è presente una componente armonica che conferma il riversamento analogico;
	- i metadati del file acquisito dal filmato contengono delle anomalie.

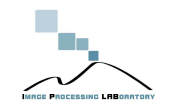

Prof. Sebastiano Battiato – IISFA seminar Aprile 2011

#### Caso Google vs Vividown

- Una ragazzina dodicenne carica su Google Video un filmato realizzato a scuola col proprio telefonino mentre un gruppo di compagni insulta e maltratta ignobilmente un ragazzino down. Il video, inspiegabilmente, riscuote un relativo *successo* online e viene visualizzato migliaia di volte.
- • Dopo qualche mese di spettatori distratti e/o indifferenti che visualizzano il video e passano oltre, qualcuno decide di segnalarlo a Google ed alla polizia postale, chiedendone la rimozione. BigG attiva la propria procedura e provvede celermente. L'episodio da origine a **due distinti giudizi**.
- • Nell'ambito del primo, ormai da tempo conclusosi, vengono portati alla sbarra e condannati i minorenni autori degli atti di bullismo e la ragazzina autrice del filmato e della sua pubblicazione.
- • Nell'ambito del secondo, il Tribunale di Milano, con la Sentenza depositata lo scorso 12 aprile, ha condannato tre top manager di Google Italy - che, all'epoca dei fatti, si occupava della vendita di pubblicità nell'ambito del servizio "adwords" anche attraverso le pagine di Google video - per violazione della disciplina italiana in materia di privacy e trattamento dei dati personali.

**Fonte: Guido Scorza su wired**

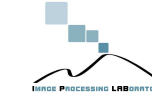

#### Caso Google vs Vividown

 A fronte della iniziale consulenza di parte in cui si **escludeva nella maniera più assoluta** la possibilità di un controllo di qualche tipo sui contenuti pubblicati sul servizio Googlevideo la consulenza in questione ha dimostrato in maniera inequivocabile e documentata come all'epoca dei fatti (che risalgono al **2006**) fossero già disponibili delle tecnologie in grado di automatizzare il processo di classificazione dei contenuti multimediali presenti nella Rete rispetto ai contenuti di alto livello o comunque nei casi specifici di classi "semantiche" omogenee (per esempio il genere: sportivo, spettacolo, ecc.) e non specifici contenuti (per esempio la ricerca di una data persona o di un dato oggetto o luogo, ecc.).

Questo aspetto pone il problema dell'individuazione e quindi del controllo automatizzato sulla introduzione di video illeciti o potenzialmente tali, su un piano operativo di fattibilità non trascurabile.

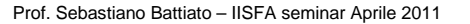

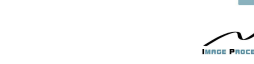

#### Caso Google vs. Vividown

…. gli strumenti tecnici esistenti in grado di automatizzare un processo di analisi non si limitano alla trascrizione del contenuto audio ed erano già note nel **2006**. Si possono inferire informazioni rispetto ad un certo numero di classi semantiche (pornografia, violenza, sport, ecc.). Ulteriori informazioni in tal senso possono provenire da una politica più conservatrice, verso i nuovi utenti del servizio, che in quanto tali, potrebbero essere soggetti a un controllo diretto rispetto ai contenuti digitali immessi dal proprio account. **Lo strumento di controllo che ne deriva diviene di conseguenza di ausilio e di supporto all'eliminazione di video illeciti da parte del gestore del servizio. Si ottengono delle indicazioni volte a ridurre il più possibile l'onere di ricerca nei confronti di video illeciti avvalendosi comunque di apposite strutture che ne verificano la liceità o meno.**

Prof. Sebastiano Battiato – IISFA seminar Aprile 2011

#### Casi (simulati)

- Bullismo
	- Video 1
- Scippo:
	- Video1
	- Video2

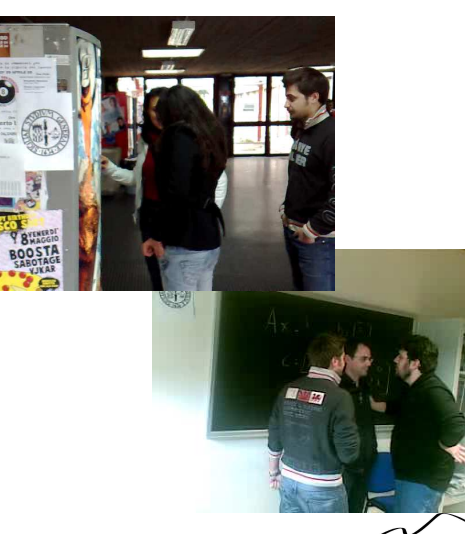

### Caso Google vs. Vividown

E' evidente che l'approccio sopra esposto non permette l'individuazione di tutte le casistiche di video illeciti ma può rappresentare un compromesso tra un controllo diretto su tutti i video e il debole "controllo sociale" lasciato agli utenti della community.

Quanto sopra permette di agevolare l'intervento umano di controllo anche su sistemi a larga scala come Google, come già avviene per altre community digitali come ad esempio Flickr (http://www.flickr.com) per il caso delle immagini digitali o Libero (http://www.libero.it) per chat e contenuti testuali..

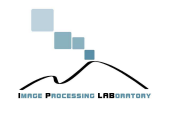

Prof. Sebastiano Battiato – IISFA seminar Aprile 2011

#### Video 1 (Bullismo) Parametri di codifica

- **Risoluzione** 352\*288 (progressivo)
- **Frame rate** di codifica 15 frame/sec.
- **Bit/Rate** (Livello di compressione):medio/basso
- **Camera:** Nokia E65
- **Note:** La qualità del filmato è in generale di buona qualità ma la risoluzione è notevolmente ridotta. La quantità di informazione per pixel è elevata. Risulta particolarmente difficile estrarreinformazioni dettagliate.

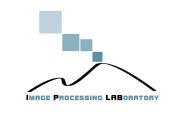

#### Applicazione della Super-Risoluzione

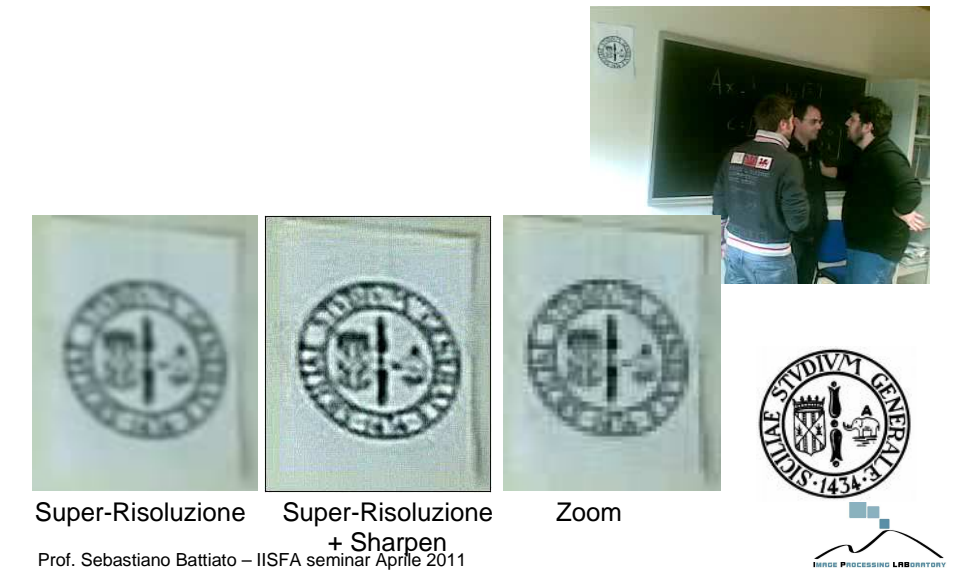

### Video 2 (Scippo) Parametri di codifica

- **Risoluzione** 640\*480 (progressivo)
- **Frame rate** di codifica 6/7 frame/sec.
- •**Bit/Rate** (Livello di compressione):medio/alto
- •**Camera:** Nokia N95
- **Note:** La qualità del filmato è in generale di buona qualità la risoluzione buona. La quantità di informazione per pixel è ridotta. Risulta agevole estrarre informazioni dettagliate. Non necessità di Super-Risoluzione.

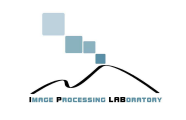

Prof. Sebastiano Battiato – IISFA seminar Aprile 2011

#### Applicazione della Super-Risoluzione

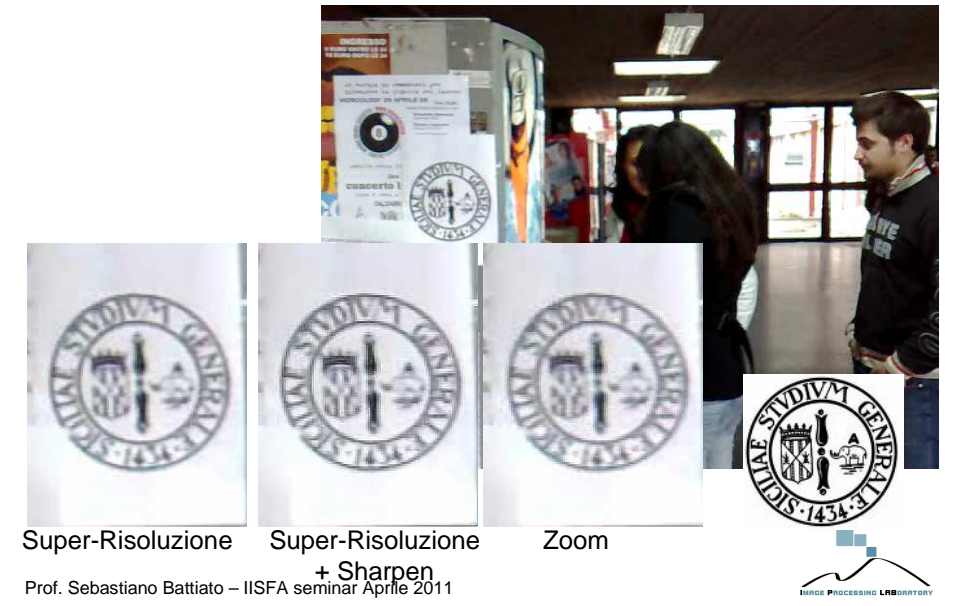

#### Video 3 (Scippo) Parametri di codifica

- **Risoluzione** 320\*240 (progressivo)
- **Frame rate** di codifica 15 frame/sec.
- **Bit/Rate** (Livello di compressione): basso
- **Camera:** HTC\_P3600
- **Note:** La qualità del filmato è in generale di scarsa qualità la risoluzione è bassa. La quantità di informazione per pixel è elevata. Risulta estremamente difficile reperire qualsiasi informazione utile. Il contributo delle Super-Risoluzione è ridotto.

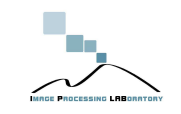

#### Applicazione della Super-Risoluzione

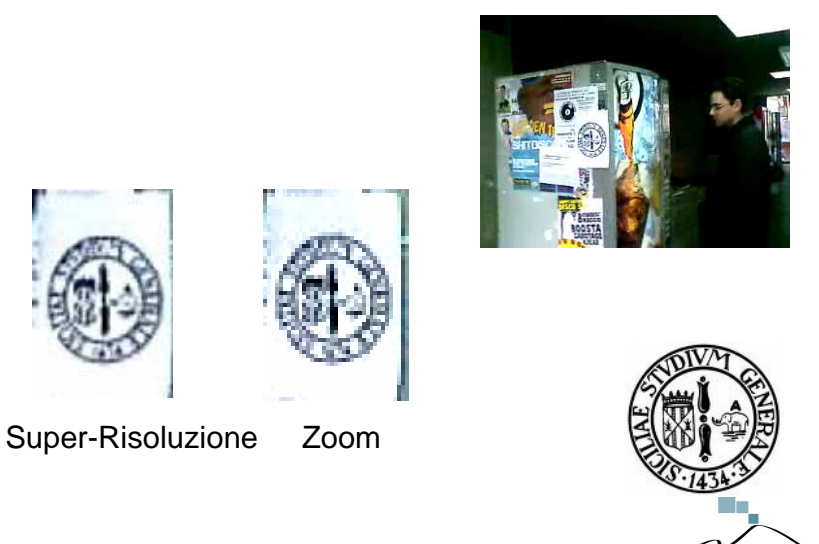

Prof. Sebastiano Battiato – IISFA seminar Aprile 2011

#### Ricerca delle Immagini via web

- Utilizzo di tecniche avanzate per la ricerca automatica di immagini via TAG (o metadata).
- Siti come Flickr permettono di effettuare ricerca di immagini utilizzando dettagli riguardanti particolari delle fotografie
- E' possibile interrogare automaticamente database online attraverso script.

# Showing only clip art (show all images

**1000 e studium siciliae** 

 $C$   $\leftrightarrow$  http://similar-images.googlelabs.com/images?g=studium+siciliae&imgtype=clipa

All image sizes v Clip art v H All colors

Search images

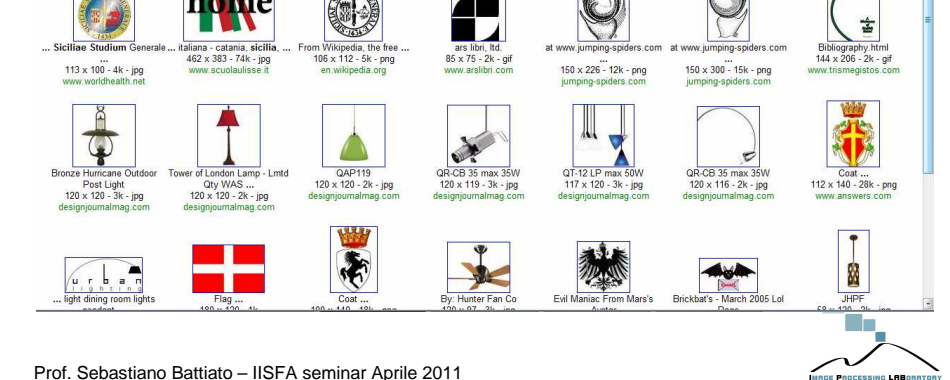

Ricerca delle Immagini via web

# Final Tips

- Ogni singolo caso va attenzionato in maniera "dedicata"
- E' frequente anche il caso in cui non si riesca ad estrarre alcuna info utile
- Evitare approcci approssimativi ;)

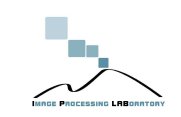

 $P+$ 

Results 1 - 21 of about 166 (0.04 secon

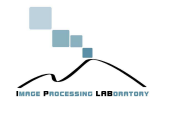

#### **Conclusioni**

- Le tecniche di Image (video) Forensic costituiscono sicuramente un ulteriore strumento di indagine a disposizione degli investigatori per poter estrarre ed inferire, utili informazioni dalle immagini (e dai video) digitali anche nel caso di dispositivi mobili.
- Per essere in grado di recuperare o di inferire delle evidenze di prova è comunque necessaria una adeguata competenza specifica che richiede uno studio sistematico dei **fondamenti della teoria dell'elaborazione delle immagini e dei video digitali**. I software esistenti agevolano il lavoro degli investigatori ma non riescono per forza di cose ad automatizzare in maniera sistematica ed efficiente tali operazioni e richiedono l'ausilio di professionisti esperti.

Prof. Sebastiano Battiato – IISFA seminar Aprile 2011

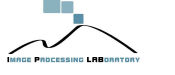

#### Referenze (1)

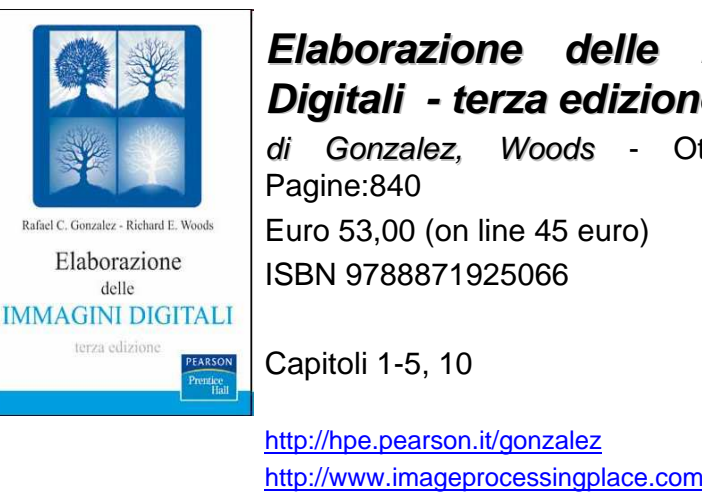

#### **Elaborazione delle Immagini Digitali - terza edizione**

 di Gonzalez, Woods - Ottobre 2008 Pagine:840

 Euro 53,00 (on line 45 euro)ISBN 9788871925066

Capitoli 1-5, 10

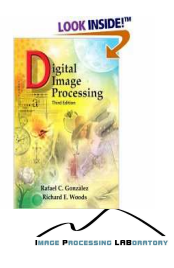

Prof. Sebastiano Battiato – IISFA seminar Aprile 2011

Referenze (2)

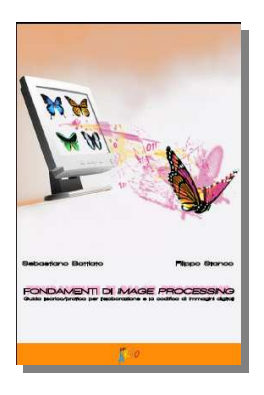

#### **Fondamenti di ImageProcessing**

 di S. Battiato, F. Stanco Ottobre 2006 Pagine: 150 Prezzo: 20 Euro –EdiArgo ISBN: 88-88659-49-8

#### Computer Forensics @ UniCT

- Sito del corso
	- http://www.dmi.unict.it/~battiato/CF1011/CF1011.html
	- Modulo di 10 ore su **Image and Video Forensics**

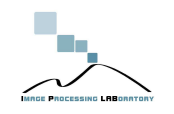

#### Referenze

- • S. Battiato, G. Messina, R. Rizzo - **Image Forensics - Contraffazione Digitale e Identificazione della Camera di Acquisizione: Status e Prospettive** - Chapter in IISFA Memberbook 2009 DIGITAL FORENSICS - Eds. G. Costabile, A. Attanasio - Experta, Italy 2009;
- S. Battiato, G.M. Farinella, G. Messina, G. Puglisi **Digital Video Forensics: Status e Prospettive** -Chapter in IISFA Memberbook<br>2010 DIGITAL FORENSICS - Eds. G. Costabile, A. Attanasio -<br>Exporta Italy 2010 Experta, Italy 2010.
- S. Battiato, F. Stanco **Fondamenti di Image Processing** Guida teorico/pratica per l'elaborazione e la codifica di immagini digitali –ISBN: 88-88659-49-8 - EdiArgo, October 2006.
- R.C. Gonzalez, R.E. Woods **Elaborazione delle Immagini Digitali** ISBN: 9788871925066 Pearson Italia (2008) Supervised by S.Battiato and F. Stanco.

Prof. Sebastiano Battiato – IISFA seminar Aprile 2011

#### **Contatti**

Per ulteriori dettagli o info si visiti il sito**Image Processing Lab**Università di Catania

www.dmi.unict.it/~iplab

Oppure email

battiato@dmi.unict.it

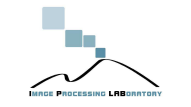